# **UNIVERSALUS SPACE IMTUVAS**

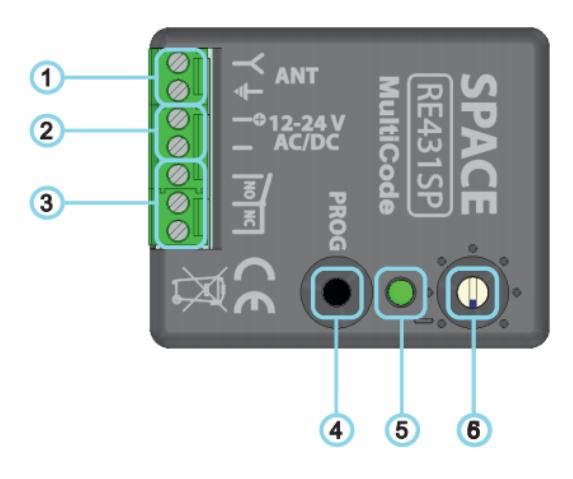

1 - Antena 2 - Maitinimas 12-24 V 3 - COM/NO/NC 4 - PROG mygtukas 5 - LED diodas 6 - Relés veikimo jungiklis

### **Relės suveikimo laikas**

Gamykliškai yra nustatyta 0.

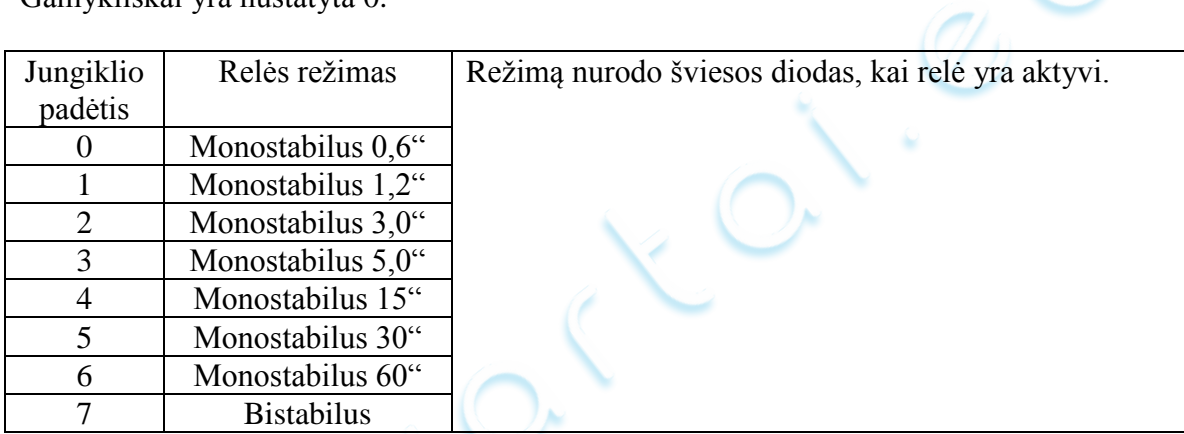

#### **Įrašomo kodo nustatymai**

1. Nustatykite trumpikį priklausomai nuo to, koki kodą norite įrašyti. **(MAITINIMAS IŠJUNGTAS)**

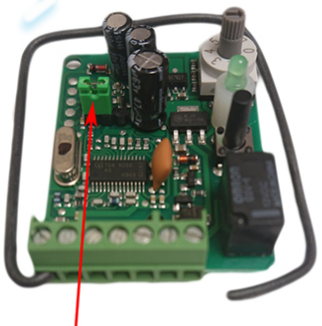

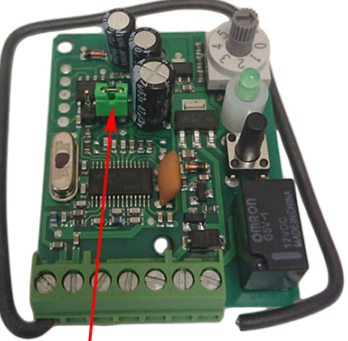

Trumpiklio nustatymai, kad prirašyti MULTI KODA (CAME, PROTECO, BFT ir kt.)

Trumpiklio nustatymai, TIK SPACE pultelių prirašymui

2. **Įjunkite maitinimą.** LED parodys pasirinktą darbo režimą mirksėjimais:

- trys ilgi mirksėjimai pasirinktas MULTI KODO prirašymas.

- trys trumpi mirksėjimai pasirinktas SPACE pultelio prirašymas.

## **Pultelio prirašymas**

1. Paspauskite ir palaikykite PROG mygtuką maždaug 2 sekundes, kol šviesos diodas pradeda mirksėti.

2. Kol mirksi LED, paspauskite ir laikykite nuotolinio valdymo mygtuką, šviesos diodas užsidegs pastovia šviesa.

3. Pakartotinai paspauskite tą patį mygtuką nuotolinio valdymo pultelyje, kaip ir anksčiau; LED užges, nurodant, kad pultelis prirašytas.

Įėjus į prirašymo režimą ir neatlikus jokių veiksmų po 25 sekundžių, imtuvas automatiškai persijungs į darbinį režimą.

Bet kuriuo metu galite nutraukti imtuvo kodavimą, paspausdami PROG ..

## **Pultelių ištrinimas**

1. Paspauskite ir palaikykite PROG mygtuką maždaug 2 sekundes, kol šviesos diodas pradeda mirksėti.

2. Kol mirksi LED, paspauskite PROG ir laikykite maždaug 20 sekundžių, LED lemputė pradeda greit mirksėti, visi kodai ištrinti.